# Der LAT<sub>EX</sub>-Style für die Problemschach-Zeitschrift *Die Schwalbe*

### Version 1.1

Stefan Höning Neuss

## 2011/06/03

#### **Zusammenfassung**

Diese Dokumentation beschreibt den L<sup>AT</sup>EX-Style, der zum Setzen der Zeitschrift *Die Schwalbe* benutzt wird — die Mitglieder Zeitschrift der deutschen Vereinigung für Problemschach.

Dieser Style hat zwei wesentliche Aufgaben. Er führt einige Layoutanpassungen bzgl. des diagram.sty durch, mit dem die Problemschach-Diagramme erzeugt werden. Ausserdem definiert er für die wesentlichen Elemente eines Heftes Umgebungen, so dass hieraus u. a. das Inhaltsverzeichnis des Hefts automatisch erstellt wird.

# **1 Kommandos und Umgebungen zur Gliederung eines Hefts**

- \Heft Jedes Heft wird durch den Befehl \Heft eingeleitet. Der Befehl hat die folgenden vier Parameter in der angegebenen Reihenfolge:
	- 1. die Nummer des Heftes
	- 2. der Monat des Erscheinens
	- 3. das Jahr des Erscheinens
	- 4. die Seitennummer der ersten Seite des Heftes

Das Juni Heft 2010, das die fortlaufende Nummer 243 hat und mit der Seitenummmer 509 beginnt wird demzufolge folgendermassen eingeleitet:

\Heft{243}{Juni}{2010}{509}

- Editorial Die Editorial Umgebung benötigt einen Parameter, der die Überschrift definiert. Als optionaler Parameter kann noch der Eintrag im Inhaltsverzeichnis festgelegt werden. Lässt man diesen weg, erscheint dort der Begriff **Editorial**.
	- aktuell Die aktuell Umgebung für die Aktuellen Meldungen kommt ohne parameter aus. Neben der Überschrift wird ein Eintrag im Inhaltsverzeichnis erzeugt.

InformalEntscheid Die Preisberichte zu Informalturnieren der *Schwalbe* werden in die Umgebung InformalEntscheid eingebettet. Das einleitende \begin{InformalEntscheid} hat dabei 3 Parameter:

- 1. die Abteilung
- 2. das Jahr, auf das sich der Entscheid bezieht
- 3. der Name des Preisrichters

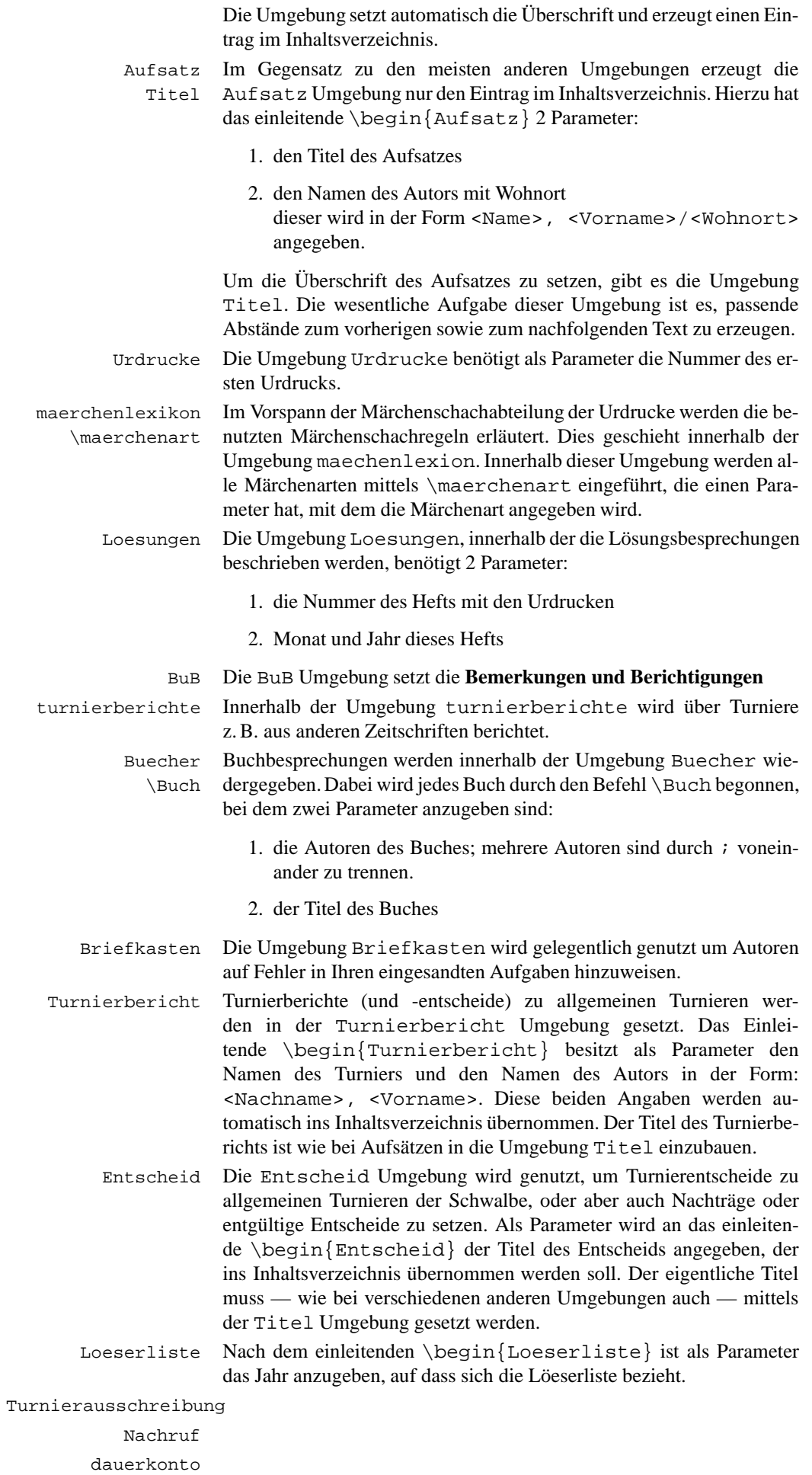

loesungswettbewerb

# **2 Kleine Helferlein**

#### **2.1 Diagrammgrössen**

\smalldia In der Schwalbe werden normalerweise zwei verschiedene Diagramm- \normaldia grössen verwendet. Mittels \normaldia wird die Normalgrösse eingestellt. Mittels \smalldia kann auf kleinere Diagramme umgeschaltet werden — von denen dann 4 Stück in eine Zeile passen. Da die kleineren Diagramme normalerweise zu mehreren benutzt werden, kann dieser Befehl natürlich auch als Umgebung benutzt werden.

#### **2.2 Häufige Abkürzungen**

\dh LATEX intepretiert einen Punkt nach einem Kleinbuchstaben normaler-

\ua weise als Satzende. Als Folge davon ist der Abstand hinter diesem Punkt

 $\angle$ zB grösser als der normale Wortabstand. Insbesondere bei Abkürzungen ist

\su dies aber nicht gewünscht. Besonders bei mehrgliedrigen Abkürzungen

\ep

\seedia sollte man sogar einen kleineren Abstand als den normalen Wortabstand zwischen den Gliedern der Abkürzung wählen. Daher definiert der Style Befehle für einige Häufig vorkommende Abkürzungen:

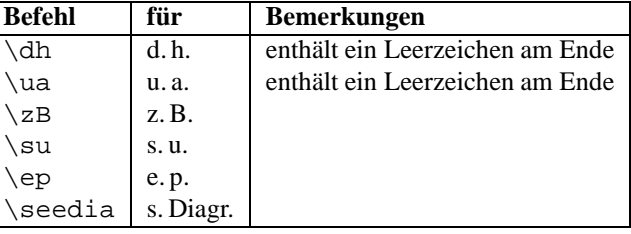

#### **2.3 Verschiedenes**

\figline Mittels \figline kann eine Zeile mit Königen ausgegeben werden, die als Trenner zwischen 2 Abschnitten dient. \foto Um Freiraum für ein Foto zu lassen kann der Befehl \foto{<Breite>}{<Hoehe>}{<Bildunterschrift>} benutzt werden.

### **3** Die Treiberdatei für die Dokumentation

Der folgende Code erzeugt die Dokumentation. Da dies der erste nicht auskommentierte Code in der Datei ist, kann die Dokumentation einfach erzeugt werden, indem man diese Datei mit LAT<sub>E</sub>X 2<sub>ε</sub> übersetzt.

1 (\*driver) \documentclass[a4paper]{article} \usepackage{doc} % \usepackage[german]{babel} \usepackage{schwalbe} \setlength{\textwidth}{10cm} \setlength{\oddsidemargin}{65mm} \EnableCrossrefs \CodelineIndex \RecordChanges \begin{document} \DocInput{schwalbe.dtx} 13 \end{document}  $\langle$  / driver $\rangle$ 

# **4 Die Implementierung des** *Schwalbe***-Style**

Der Vorspann des Style.

```
15 \langle *style \rangle16 \ProvidesPackage{schwalbe}[1997/07/27]
17% \AtBeginDocument{\normaldia}
18 %
19 \RequirePackage[german]{babel}
20 \RequirePackage{ifthen}
```

```
21 \usepackage{diagram}
22 % \usepackage{array}
23 \text{V}usepackage{times}
24 \usepackage{picinpar}
25 % \usepackage{longtable}
26 \usepackage{multicol}
27 % \usepackage{rotating}
28% \newcommand{\ra}{\mbox{$\rightarrow$}}
29 %-----------------------------------------------------------
30 % Einige Trennhilfen
31 \hyphenation{Patt-idee Da-men-op-fer nicht-ortho-doxe Grim-shaw}
32 %
33 %
34 \hat{\varphi} advance\exp\varphi and \varphi by -10
35 \tolerance2000\relax
36 \emergencystretch15\p@
37 %
38 %
39 % Wir wollen Fussnoten noch lesbar haben. Daher uebernehmen wir
40 % die "\footnotesize" definition wie bei 12pt.
41 \renewcommand\footnotesize{%
42 \@setfontsize\footnotesize\@xpt\@xiipt
43 \abovedisplayskip 10\p@ \@plus2\p@ \@minus5\p@
44 \abovedisplayshortskip \z@ \@plus3\p@
45 \belowdisplayshortskip 6\p@ \@plus3\p@ \@minus3\p@
46 \def\@listi{\leftmargin\leftmargini
47 \topsep 6\p@ \@plus2\p@ \@minus2\p@
48 \parsep 3\p@ \@plus2\p@ \@minus\p@
49 \itemsep \parsep}%
50 \belowdisplayskip \abovedisplayskip
51 }
52 %
53 %-----------------------------------------------------------
54 % Ein paar Abk"urzungen:
55 %
56 \def\dh{d.\}, h. \ \ \<sup>1</sup>qnorespaces}
57 \def\ua\{u.\},a.\ \ignorespaces }
58 \def\zB{z.\,B.\ignorespaces}
59 \, \text{def}\s u\{s.\},u.\text{ignorespaces}60 \def\ep{e.\,p.\ignorespaces}
61 \def\seedia{s.\,Diagr.}
62 %
63 %-----------------------------------------------------------
64%65 % Schmuckzeilen
66 %
67 \def\figline{%
68 \centerline{%
69 \wK \wK \wK \wK \wK \wK \wK \wK \wK \wK \wK \wK \wK %
70 \wK \wK \wK \wK \wK \wK \wK \wK \wK \wK \wK \wK \wK %
71 \wK \wK \wK \wK \wK \wK \wK \wK \wK \wK \wK \wK \wK %
72 }}
73 %
74 %-----------------------------------------------------------
75 % Freiraum f"ur Fotos
76 \def\foto#1#2#3{%
77 \begin{minipage}[t]{#1}
78 \hbox to \#1\{\hbox{hsize}\#1\}79 \forall vtop to \#2\80 \noindent\hbox{}\vfill\hbox{}%
81 {}^{8}82 \frac{12}{5}83 \beta84 #3%
85 \end{math} \end{minipage}
86 }%
87 %-----------------------------------------------------------
```

```
88 %-----------------------------------------------------------
89 % Wir definieren das Diagrammlayout ein wenig um
90 %
91 \newcommand{\rb}[1]{\raisebox{0.4ex}{#1}}
92 \nocomputer
93 % \figcnttrue
94 \setboolean{piececounter}{true}
95 \diagcenter
96 \setmonthstyle{Roman}
97 % These are for normal tex cmr fonts
98 %
99 %\def\normaldia{%
100% \font\chessfont=fselch16%
101 % \font\authorfont=cmbx9%
102\frac{8}{102} \font\cityfont=cmti9
103% \font\sourcefont=cmsl9
104 \text{ } \font\awardfont=cmr9
105% \font\dedicfont=cmsl9
106 % \font\stipfont=cmr9
107% \font\remfont=cmr9
108 \frac{2}{3} \font\labelfont=cmr5
109% \font\boardfont=cmss8
110 \frac{1}{6}111 \ldia\frac{e}{e}112 % \font\chessfont=fselch12%
113 % \font\authorfont=cmbx7%
114 % \font\cityfont=cmti7
115 % \font\sourcefont=cmsl8 scaled 900%
116% \forall 116% \forall 116% \forall117 % \font\dedicfont=cmsl8 scaled 900%
118% \forall \font\stipfont=cmr7
119\% \font\remfont=cmr7
120 \text{ } \font\labelfont=cmr5
121 % \font\boardfont=cmss8 scaled 800
122 - 26123 %\def\normaldia{%
124% \font\chessfont=fselch16%
125% \font\authorfont=ptmb0 scaled 1100%
126% \font\cityfont=ptmri0 scaled 1100%
127% \font\sourcefont=ptmro0 scaled 1100%
128% \font\awardfont=ptmr0 scaled 1100%
129 % \font\dedicfont=ptmr0 scaled 1100%
130% \font\stipfont=ptmr0 scaled 1100%
131% \font\remfont=ptmr0 scaled 1100%
132 % \font\labelfont=ptmr0 scaled 500%
133% \font\boardfont=cmss8
134 %}
135 \ \def\smalldia{%
136 % \font\chessfont=fselch12%
137% \font\authorfont=ptmb0 scaled 900%
138% \font\cityfont=ptmri0 scaled 900%
139 % \font\sourcefont=ptmro0 scaled 900%
140 % \font\awardfont=ptmr0 scaled 900%
141 % \font\dedicfont=ptmro0 scaled 900%
142% \font\stipfont=ptmr0 scaled 900%
143% \font\remfont=ptmr0 scaled 900%
144% \font\labelfont=ptmr0 scaled 500%
145% \font\boardfont=cmss8
146 % }
147 \, \deltaf\normaldia{%
148 \font\chessfont=fselch16%
149 \def\{\bf{=}f\right\}150 \def\ci{\it{}151 \def\sum_{f} \def\sourcefont{\slshape}
152 \{def\{\}awardfont\}153 \def\del{clicfont}\t153154 \def\istipfont {\n}
```

```
155 \det\mathrm{cont}\156 \delta \def\labelfont{\footnotesize}
157 \det\{b\cdot\} /def\{f\cdot\}158 \setboardwidth%
159 }
160 \, \text{def}\ smalldia{%
161 \font\chessfont=fselch12%
162 \ \text{det} \arctan\{\mathsf{small}\b{series}\}163 \def\cityfont{\small\itshape}%
164 \ \text{der}\square for \text{argmin}\square165 \qquad \text{lawardfont} \ \text{small}166 \def\dedicfont{\small\itshape}%
167 \def\stipfont{\small}%
168 \qquad \text{remfont} \{ \small{small} \}169 \delta \delta170 \def\bar{f} and \{ \small\} and \{ \small\}171 \setboardwidth%
172 }
173 % Die Schwalbe wird in 11pt gesetzt, daher definieren wir die
174 % entsprechene Option um:
175 \renewcommand*{\diagramxi}{\normaldia}
176 \, \delta177 \@write@sol\ifvmode\noindent\fi\unhbox\dia@box%
178 \sw@problem%
179 }
180 %%%%%%%%%%%%%%%%%%%%%%%%%%%%%%%%%%%%%%%%%%%%%%%%%%%%%%%%%%%%
181 % Wir haben ein spezielles Seitenlayout
182 \text{ hoff}set-25mm
183 \sqrt{v}ffset-25mm
184 \textheight26cm
185 \textwidth157mm
186 \oddsidemargin22.5mm
187 \topmargin19mm
188 \headheight0cm
189 \headsep0cm
190 % \footheight14pt
191 \footskip10mm
192 \parindent0mm
193 \parskip1ex plus 1ex minus .5ex
194 \def\@oddhead{}
195 \def\@oddfoot{%
196 \ifodd\c@page%
197 \hbar \hbox to \textwidth{\hfill\thepage}%
198 \leq 1se<sup>2</sup>
199 \hbar \hbox to \textwidth{\thepage\hfill}%
200 \forall f \, i\201 }
202 \inner@frame\z@%
203 \v@frame@dist\z@%
204 \h@frame@dist\z@%
205 \text{ kg}206 \newif\if@first%
207 \newif\if@urdruck\@urdruckfalse
208 \def\urdruck{\@urdrucktrue}
209 %%%%%%%%%%%%%%%%%%%%%%%%%%%%%%%%%%%%%%%%%%%%%%%%%%%%%%%%%%%%
210 % Absaetze in window Umgebungen
211 %%%%%%%%%%%%%%%%%%%%%%%%%%%%%%%%%%%%%%%%%%%%%%%%%%%%%%%%%%%%
212 \newcommand{\windowpar}{%
213 \newline\hbox{\vbox to \parskip{\vss}}\newline%
214 }
215 %%%%%%%%%%%%%%%%%%%%%%%%%%%%%%%%%%%%%%%%%%%%%%%%%%%%%%%%%%%%
216 % Einige deutsche Schreibweisen
217 \leq \text{let}\leq 1 = \text{env}218 \let\ferner=\further
219 \text{ def}\reprint{%
220 \hbox to \textwidth{\bf%
221 PLEASE~REPRINT\hfill
```

```
222 BITTE~NACHDRUCKEN\hfill
223 PRIERE˜DE˜REIMPRIMER%
224 }%
225 }
226 %%%%%%%%%%%%%%%%%%%%%%%%%%%%%%%%%%%%%%%%%%%%%%%%%%%%%%%%%%%%
227 % Der Befehl \Heft leitet jedes Heft ein. Damit werden
228 % Heftnummer, Monat, Jahr und erste Seitennummer des Heftes
229 % spezifiziert.
230 \def\Heft#1#2#3#4{%
231 \def\heft@nr{#1}%
232 \det\theta and \{42\}233 \det\theta = \frac{f \cdot \theta}{43}234 \setminus \set{setcounter}\{page\} \{ \#4 \}235 \hbox to \textwidth{\vbox to 60mm{\vfill}\hfill}%
236 hbox to \textit{textwidth}\237 {\lceil \text{large}\backslash \text{b}f} Err<sup>~</sup>#1}%
238 \hbar f i l l<sup>8</sup>
239 {\large\bfseries BAND XXIX}%
240 \hbar f i l l241 {\large\bfseries #2˜#3}%
242
243 \t\veeskip2mm%
244 \hrule width \textwidth height 1\p@%
245 \{input\} intro}&
246 \quad \forallvskip5mm%
247 }
248 %
249 %%%%%%%%%%%%%%%%%%%%%%%%%%%%%%%%%%%%%%%%%%%%%%%%%%%%%%%%%%%%
250 % Wir ben"otigen ein paar Kommandos und Umgebungen, die die
251 % einzelnen Teile der Zeitschrift einleiten. Hier ein kurzer
252 % "Uberblick "uber die wesentlichen Teile:
253 %
254 % 0) Editorial
255 % 1) Aufs"atze
256 % 2) Urdrucke/Studien
257 % 3) Loesungen
258 % 3b) Loeserliste
259 % 4) Bemerkungen und Berichtigungen
260 % 5) Turnierausschreibungen
261 % 6) Turnierberichte
262 % 7) Personalia
263 % 8) Buchbesprechungen
264 % 9) Einladungen zu Tagungen
265 %
266 % Um die Erstellung eines Inhaltsverzeichnisses zu
267 % vereinfachen, werden die jeweilig notwendigen
268 % Informationen automatisch in eine entsprechende Datei
269 % geschrieben.
270 %%%%%%%%%%%%%%%%%%%%%%%%%%%%%%%%%%%%%%%%%%%%%%%%%%%%%%%%%%%%
271 % Nun k"onnen die einzelnen Umgebungen und Befehle definiert
272 % werden<br>273 %--------------
                     273 %-----------------------------------------------------------
274 % 0) Editorial
275 \def\Editorial{%
276 \@ifnextchar[{\x@editorial}{\x@editorial[Editorial]}%
277 }%
278 \def\x@editorial[#1]#2{%
279 \ttitel@skip%
280 \centerline{\Large\bfseries #2}%
281 \titel@skip%
282 \setminus \text{stepcounter}\{\emptyset \text{inhalt}\}283 \inhalt@label\relax%
284 \begingroup%
285 \det\left(\det\left(\frac{H_1}{8}\right)\right)286 \text{def}\ctempb{\editorial}&
287 \text{lede}f\text{etmpc}\288 \write\sw@contents{%
```

```
289 \@nearverbatim\@tempb{%
290 \{ \Omega_{\text{mearverbating}} \291 {\{n \in \mathbb{Z} : |\mathcal{D}| \leq \mathcal{D}| \leq \mathcal{D}| \leq \mathcal{D}| \leq \mathcal{D}| \leq \mathcal{D}| \leq \mathcal{D}| \leq \mathcal{D}| \leq \mathcal{D}| \leq \mathcal{D}| \leq \mathcal{D}| \leq \mathcal{D}| \leq \mathcal{D}| \leq \mathcal{D}| \leq \mathcal{D}| \leq \mathcal{D}| \leq \mathcal{D}| \leq \mathcal{D}| \leq \mathcal{D}| \leq \mathcal{D}| \leq \mathcal{D}| \leq \mathcal{D}| \leq \mathcal{D}|292 % \{\langle\ 292 %
293 }294 } \frac{9}{6}295 }&
296 \expandafter\endgroup\@tempc%
297 }
298 %-----------------------------------------------------------
299 \def\Verschiedenes{%
300 }
301 %-----------------------------------------------------------
302 \text{ def}\aktuell\303 \ttitel@skip%
304 \centerline{\Large\itshape AKTUELLE MELDUNGEN}
305 \titel@skip%
306 \stepcounter{@inhalt}%
307 \inhalt@label\relax%
308 % Eintrag im Inhaltsverzeichnis
309 \bgroup%
310 \det\{\emptyset\} \aktuell \311 \edef\@tempa{
312 \write\sw@contents{%
313 \@nearverbatim\@tempb{%
314 {\langle\@space{n} \in \& \@space{n} \in \& \@space{315 % \{hepaqe\}\316 }%
317 } %318 }%
319 \expandafter\egroup\@tempa%
320 }
321 %-----------------------------------------------------------
322 % 1) Aufs"atze
323 % Parameter:
324 % 1. Titel
325 % 2. Autoren mit Wohnorten
326 % Die Autoren sind in der Form: Name, Vorname[, Titel]/
  Wohnort
327 % anzugeben. Mehrere Autoren sind durch "; " voneinander zu
328 % trennen.
329 %
330 \newif\if@noname
331 \newif\if@normalname
332
333 \let\titel@ext\relax
334 \newcounter{@inhalt}
335 \setcounter{@inhalt}{0}
336\def\the@inhalt{\@arabic\c@@inhalt}
337\def\inhalt@label{\label{inhalt\@nameuse{the@inhalt}}}
338 \def\Titel{\ttitel@skip\centering\addtolength{\baselineskip}{4pt}}
339 \def\endTitel{\titel@skip\titel@ext}
340 \def\Vert\text{1}\subtitel@skip\end{align}341 \; \text{def\iota}342 \def\Delta ufsatz\#1\#2\343 \stepcounter{@inhalt}%
344 \let\titel@ext\inhalt@label\relax%
345 \begingroup%
346 \setcounter{footnote}{0}%
347 \det\det\left\{\#1\right\}348 \det\{\emptyset\} aufsatz \349 \det\left(\text{extempb}\left(\#2\right)\right)350 \text{edef}\text{etempd}351 \write\sw@contents{%
352 \@nearverbatim\@tempc{%
353 {\@nearverbatim\pageref{inhalt\@nameuse{the@inhalt}}}%
354 % \{\langle\ @nameuse{thepage}} \}
```

```
355 \{ \emptyset\} \@nearverbatim\@tempa}%
356 {\@nearverbatim\@tempb}%
357 }&
358 }&
359 }360 \expandafter\endgroup\@tempd%
361 }
362
363 % \def\{\alpha\}364 % \diagnum{1}%
365 % \@ifstar{\@nonametrue\@Aufsatz}{\@nonamefalse\@Aufsatz}&
366<sup>8</sup>}
367% %
368 \ \def\@Aufsatz#1{%
369 % \def\main@title{{#1}} %
370 % \@ifnextchar [\{ \x\ @Aufsatz \} \ \vee @Aufsatz \}371 % }
372 - 26 = 26373% \def\x@Aufsatz[#1]#2{%
374 % % Der Anfang eines Aufsatzes ist eine gute Stelle um
375 % % eine neue Seite zu beginnen.
376 % \ttitel@skip%
377 % \vbox{%
378 % % Schreibe Aufsatztitel und Autor(en)
379 % \centering%
380 % \{ \Large\bf\hat{}\381 % \{ \b{f#1} \} \ \{ Zmm\}382 \frac{2}{3} \{ \b{f}{\}383 % \if@noname%
384 % \else %
385\% \@firsttrue%
386\% \text{let}\space \text{Qaction} \text{sw} \text{Qauthor}387% \l@@klist#2; \e@list%
388 \frac{2}{3}389 % \forall \forall filneg
390<sup>8</sup> }%
391 % % Erzeuge einen Eintrag f"ur das Inhaltsverzeichnis
392 % \begingroup%
393 % \det{\emptyset} aufsatz \394 % \{def\}\395 % \edef\@tempa{%
396 % \write\sw@contents{%
397 % \@nearverbatim\@tempc{%
398 % \{ \emptyset \}399 % \{ \@nearverbatim\main@title}%
400 % \{ \varphi\} { \varphi = \{ \varphi\} & \} %
401\frac{6}{6}402\frac{8}{6} }\%<br>403 % }
403 %
404 % \expandafter\endgroup\@tempa%
405 % % Erzeuge einen Abstand zum nachfolgenden Text
406 % \titel@skip%
407 \frac{9}{6} }
408 % %
409\% \def\y@Aufsatz#1{%
410 % % Der Anfang eines Aufsatzes ist eine gute Stelle um
411 % % eine neue Seite zu beginnen.
412 % \ttitel@skip%
413 % \vee \vee \vee \vee \vee \vee \vee \vee \vee \vee \vee \vee \vee \vee \vee \vee \vee \vee \vee \vee \vee \vee \vee \vee \vee \vee \vee \vee \vee \vee \vee \vee \vee \vee \vee \vee414 % % Schreibe Aufsatztitel und Autor(en)
415% \centering%
416 % \{\L{arge\}bf\{main@title\}\}\417 % \{ \b{bf\%}\}418 % \if@noname%
419<sup>8</sup> \else%
420% \@firsttrue%
421% \let\@action=\sw@author%
```

```
422 % \l@@klist#1; \e@list%
423 \{f_i\}424% }%
425 % % Erzeuge einen Eintrag f"ur das Inhaltsverzeichnis
426 % \begingroup%
427% \det\{\text{exppc}\}\428 % \def\@tempb{#1}%
429 % \edef\@tempa{%
430 % \write\sw@contents{%
431 % \@nearverbatim\@tempc{%
432 % \{ \Omega_{\text{nameuse}} \}433 % {\@nearverbatim\main@title}%
434 % {\@nearverbatim\@tempb}%
435\frac{8}{6} } \frac{8}{6}436<sup>8</sup><br>437 % }&
437<sup>8</sup>438 % \expandafter\endgroup\@tempa%
439 % % Erzeuge einen Abstand zum nachfolgenden Text
440 % \titel@skip%
441 % }
442 %
443 %-----------------------------------------------------------
444 % 2) Urdrucke
445 % Parameter:
446 % Nummer des ersten Urdrucks
447 % Dies ist eine Umgebung. Innerhalb der Umgebung werden
448 % die Diagramme immer zu dritt nebeneinander gesetzt -
449 % sofern dies pa"st. Au"serdem werden von jedem Diagramm
450 % die Autoren sowie Diagramm und Seitennummern in die
451 % Datei \jobname.inhalt geschrieben.
452<sup>8</sup>453 \def\Urdrucke#1{%
454 \begingroup%
455 \nocomputer%
456 \ddot{\text{diagnumbering}} \text{arabic}457 \ddot{\text{diagnum}} \#1 } \%458 \@urdrucktrue%
459 \, \deltaf\do@dia@job{%
460 % Gebe das Diagramm aus
461 \unhbox\dia@box%
462 % Erzeuge die Eintr"age f"ur das Inhaltsverzeichnis
463 \sw@problem%
464 } %465 \ttitel@skip%
466 \centerline{\Large\bfseries Urdrucke}%
467 \titel@skip%
468 \stepcounter{@inhalt}%
469 \inhalt@label\relax%
470 % Eintrag im Inhaltsverzeichnis
471 \bgroup%
472 \det\{\emptyset\}473 \edef\@tempa{
474 \write\sw@contents{%
475 \@nearverbatim\@tempb{%
476 {\{\omega\}} {\@nearverbatim\pageref{inhalt\@nameuse{the@inhalt}}}
477 % \langle\text{Pnameuse}\rangle\478 }&
479 }&
480 {}^{3}481 \expandafter\egroup\@tempa%
482 }
483 %
484 \def\endUrdrucke{%
485 \endgroup%
486 }
487 %
488 % Definiere ein anderes Layout f"ur den Kopf eines Diagramms
```

```
489 %
490 %
491 \def\@dia@number{}% Die Diagrammnummer wird bei den Autoren gesetzt!
492 %
493 \def\@dia@numberx{%
494 \if@special%
495 \thediag%
496 \else\ifdi@no%
497 \thediag%
498 \left\{ \frac{f_i}{f_i} \right\}499 }
500 \text{ }^{\circ}501 \def\@dia@authors{%
502 \ifauth@r%
503 \bgroup%
504 \authorfont%
505 \ifnormal@names%
506 \def\@{odd} \def\@{odd}507 \bigcup fi%
508 \sqrt{a}firsttrue%
509 \let\@action=\@dia@writename% Parse the list of authors
510 \@parseTokenlist\aut@tk;%
511 \qquad \text{bar}<sup>2</sup>
512 \egroup%
513 \text{else}514 {\{ \}authorfont{\emptyset} \}515 \iint@special%
516 \text{ h}517 \else\ifdi@no%
518 \langlepar<sup>8</sup>
519 \left\{ \begin{array}{c} \uparrow \end{array} \right\}520 \sqrt{f} i \frac{8}{3}521 }
522 %
523 \def\@dia@writename#1; {%
524 \if@first%
525 \@firstfalse%
526 \setbox\@test@box=\hbox{%
527 \@dia@numberx\ %
528 \qquad \qquad \qquad \qquad \qquad \qquad \qquad \qquad \qquad \qquad \qquad \qquad \qquad \qquad \qquad \qquad \qquad \qquad \qquad \qquad \qquad \qquad \qquad \qquad \qquad \qquad \qquad \qquad \qquad \qquad \qquad \qquad \qquad \qquad \qquad \qquad \qquad \qquad \qquad \qquad \qquad \qquad529 {}^{8}530 \@test@dimen=\wd\@test@box%
531 \ifdim\@test@dimen>\board@width\relax%
532 \noindent\hbox to\board@width{\@dia@numberx\hfill}\par%
533 \setminus \text{setbox}\ \emptyset534 \& \& dianame#1; \&535 }&
536 \@test@dimen=\wd\@test@box%
537 \ifdim\@test@dimen>\board@width\relax%
538 \hbar \hbox to\board@width{\@dianame#1; \hss}%
539 \left\{ \text{else} \right\}540 \hfill\@dianame#1; %
541 \setminus f \, i \,<sup>8</sup>
542 \leq \leq543 \@dia@numberx\hfill\@dianame#1; %
544 \big\backslash f \, i \545 \leq546 % Changed to get the resulting names centered.
547 \par\noindent\hbox to\board@width{\hss\@dianame#1; \hss\%
548 \left\{ \right. \left\{ \right. \left. \right\}549 \l@@klist%
550 }
551 %
552 \def\@figurine@number{{\authorfont\thediag\ }}
553 \frac{6}{5} \frac{6}{5}554 % \def\@dia@stipulation{%
555 % \if@stipulation%
```

```
556% \hbox to \board@width{%
557 % \vtop{%
558 % \if@stipulation\the\stipulation@tk\fi%
559 % \ifx@twins\ \ \@dia@twins\fi%
560 % \iint x \in \text{C} \setminus \text{C}<br>561 % \frac{1}{8}561<sup>8</sup>562 % \hss%
563 %
564 \text{ }% \leq565% \frac{2}{365} \sqrt{x} \alpha twinsfalse \frac{2}{365}566% \frac{2}{3} \frac{2}{3} \frac{2}{3} \frac{2}{3} \frac{2}{3} \frac{2}{3} \frac{2}{3} \frac{2}{3} \frac{2}{3} \frac{2}{3} \frac{2}{3} \frac{2}{3} \frac{2}{3} \frac{2}{3} \frac{2}{3} \frac{2}{3} \frac{2}{3} \frac{2}{3} \frac{2}{3} \frac{2}{3} \frac{2}{3} \frac{567$ \fi%
568 % }
569 %
570 %-----------------------------------------------------------
571 % 3) Loesungen
572 % Parameter:
573 % 1. Nummer des Heftes mit den Urdrucken
574 % 2. Monat und Jahr
575 %
576 \text{ Gef}loesungen#1#2\frac{2}{8}577 \begingroup%
578 \ttitel@skip%
579 \centerline{\Large\bfseries L\"osungen der Urdrucke aus Heft #1, #2}%
580 \titel@skip%
581 \stepcounter{@inhalt}%
582 \inhalt@label\relax%
583 % Eintrag im Inhaltsverzeichnis
584 \bgroup%
585 \def\@tempb{\Loesungen}%
586 \det\setminus \text{def}\setminus \text{tempc}\setminus \text{#1}\587 \det\left(\det\left(\frac{H}{2}\right)\right)588 \edef\@tempa{
589 \write\sw@contents{%
590 \@nearverbatim\@tempb{%
591 {\@nearverbatim\@tempc}%
592 {\@nearverbatim\@tempd}%
593 {\@nearverbatim\pageref{inhalt\@nameuse{the@inhalt}}}%
594 % \{\langle\ anameuse \{\text{thepage}\}\595 } %596 }%
597 } %598 \expandafter\egroup\@tempa%
599 \parskip.5ex plus 2ex%
600 \catcode'/=\active%
601 }
602 %
603 \def\endLoesungen{%
604 \catcode'/=12%
605 \endgroup%
606 }
607<sub>8</sub>608 \def\mainline#1{\bfseries#1}
609 %
610 % \def\newsl{\char'/\hskip\slskip\discretionary{}{}{}}}
611% \catcode'/=\active\let/\newsl\catcode'/=12
612 %
613 \def\sol@slash{\nobreak\hskip\z@ plus 2\p@\char' /
   \hbox{\{hskip-0.1cm}kip}z@ plus 2\pq\discretionary{}{}|{}{}|614%615 \catcode'/=\active\relax\let/\sol@slash\relax\catcode'/
  =12%616 %
617\def\bsol{\catcode'/=\active\relax}
618\def\esol{\catcode'/=12\relax}
619 \backslash bso1620%
```

```
621 %-----------------------------------------------------------
622 % 3b) Loeserliste
623 % Bei der L"oserliste sind die als Parameter anzugeben.
624 \def\Loeserliste#1{%
625 \ttitel@skip%
626 \centerline{\Large\bfseries L\"oserliste #1}%
627 \titel@skip%
628 \stepcounter{@inhalt}%
629 \inhalt@label\relax%
630 % Eintrag im Inhaltsverzeichnis
631 \bar{\text{b}qroup}632 \delta \def\@tempb{\Loeserliste}%
633 \text{def}\text{etempa}634 \write\sw@contents{%
635 \@nearverbatim\@tempb{%
636 {\{@nearverbatim\} } \{ \{ \{ \} \} \}637 {}^{8}638 {}^{2}639 {}^{8}640 \expandafter\egroup\@tempa%
641 }
642 %
643 % 3c) Sonderpunkte & Dauerkonto
644 \def\dauerkonto#1{%
645 \ttitel@skip%
646 \centerline{\large\bfseries L\"oserliste: Sonderpunkte \& Dauerkonto #1
647 \titel@skip%
648 }
649 %
650*651 \def\loesungswettbewerb#1{
652 \ttitel@skip%
653 \centerline{\Large\bfseries Preisbericht zum L\"osungswettbewerb #1}%
654 \titel@skip%
655 }
656 %-----------------------------------------------------------
657 % 4) Bemerkungen und Berichtigungen
658 %
659 \def\BuB{%
660 \ttitel@skip%
661 \centerline{\Large\bfseries Bemerkungen und Berichtigungen}&
662 \titel@skip%
663 \stepcounter{@inhalt}%
664 \inhalt@label\relax%
665 \t\ bso1%666 % Eintrag im Inhaltsverzeichnis
667 \bgroup%
668 \def\@tempb{\bub}%
669 \edef\@tempa{
670 \write\sw@contents{%
671 \@nearverbatim\@tempb{%
672 {\varphi(\@{n}e\arverbating\ag{inhalt\@n}673 % \langle @nameuse{\textcolor{red}{thepage}} \rangle674 } %675 } %676 } \frac{6}{5}677 \expandafter\egroup\@tempa%
678 }
679 \def\endBuB{\esol}
680 %-----------------------------------------------------------
681 % 4a) Briefkasten
682 %
683 \def\Briefkasten{%
684 \titel@skip%
685 {\large\bfseries Briefkasten}%
686 \hskip1em%
687 }
```

```
688 %-----------------------------------------------------------
689 % 5) Ausschreibungen von Turnieren
690 % Parameter:
691 % 1. Titel des Turniers
692 % oder (mit * )<br>693 % 1. Titel
       1. Titel des Turniers
694 % 2. Untertitel (z. B. Ort und Datum)
695 %
696 \def\aTurnier{%
697 \@ifstar{\x@Turnier}{\y@Turnier}%
698 }
699 \def\TurnierAusschreibung#1{%
700 \stepcounter{@inhalt}%
701 \inhalt@label\relax%
702 % Eintrag im Inhaltsverzeichnis
703 \bgroup%
704 \def\@tempb{\TurnierAusschreibung}%
705 \det\left\{\#1\right\}706 \text{edef}\text{terms}707 \write\sw@contents{%
708 \@nearverbatim\@tempb{%
709 \{\n\enearverbatim\@tempc }%
710 {\{\varphi\}} {\{\varphi\}}711 }&
712 }&
713 }&
714 \expandafter\egroup\@tempa%
715 }
716 %
717 \def\x@Turnier#1#2{%
718 \ttitel@skip%
719 \forall \text{box}/\textdegree720 \centering%
721 {\langle\langle\text{large}\rangle\over\text{before}\langle\text{uppercase}\{\text{#1}\rangle\}\rangle\langle\text{7mm}\rangle}722 {\b{b}f#2} ?
723
724 \titel@skip%
725 }
726 %
727 \def\y@Turnier#1{%
728 \ttitel@skip%
729 \forall x / \forall730 \centering%
731 \langle\text{large}\ranglebfseries\uppercase{#1}%
732 {}^{2}733 \titel@skip%
734 }
735 %-----------------------------------------------------------
736 % 6) Turnierberichte
737 % Parameter:
738 % Titel des Turniers
739 % Preisrichter
740 %
741 \def\Turnierbericht#1#2{%
742 \stepcounter{@inhalt}%
743 \let\titel@ext\inhalt@label\relax%
744 % Erzeuge den Eintrag f\"ur das Inhaltsverzeichnis
745 \bgroup%
746 \def\@t{=} \def\@t{=} \left\{ \text{Trurrierbericht} \right\}747 \det\setminus \text{def}\setminus \text{degree} \neq 1748 \det\left(\text{etmpd} \{ \#2 \} \right)749 \text{lede}750 \write\sw@contents{%
751 \@nearverbatim\@tempb{%
752 {\@nearverbatim\@tempc}%
753 {\@nearverbatim\@tempd}%
754 % \{\langle\ anameuse \{\text{thepage}\}\
```

```
755 {\@nearverbatim\pageref{inhalt\@nameuse{the@inhalt}}}%
756 } %
757 }%
758 }&
759 \expandafter\egroup\@tempa%
760 }
761 %
762 \def\bTurnier{%
763 \@ifstar{\by@turnier}{\bx@turnier}%
764 }
765 %
766 \def\sw@turnier{%
767 }
768 %
769 \def\bx@turnier#1#2{%
770 \ttitel@skip%
771 \quad \{vbox\}772 \centering%
773 \{ \Large\bf \bfseries \#1 \} \774 \bgroup%
775 \bfseries%
776 \@firsttrue%
777 \let\@action=\sw@author%
778 \l@@klist#2; \e@list%
779 \egroup%
780 }%
781 \titel@skip%
782 \ddot{\text{diagnum}}\{1\}%
783 }
784 %
785 \def\by@turnier#1{%
786 \ttitel@skip%
787 \forall x788 \centering
789 \{ \Large\bf\#1}<br>790 \}790
791 \titel@skip%
792 \text{ \textdegree} \text{diam}\{1\}%
793 }
794 %
795 %-----------------------------------------------------------
796 % F"ur Informalturniere der Schwalbe gibt es eine besondere Umgebung
797 % 1. Parameter: Abteilung
798 % 2. Parameter: Jahr
799 % 3. Parameter: Preisrichter
800 \def\InformalEntscheid{%
801 \@ifstar{\x@InformalEntscheid}{\y@InformalEntscheid}%
802 }
803 \def\x@InformalEntscheid#1#2#3{%
804 \stepcounter{@inhalt}%
805 \inhalt@label\relax%
806 % Weitere Einstellungen
807 \def\@dia@numberx{%
808 \backslash if@special%
809 \t\ \text{thediag} \810 \else\ifdi@no%
811 \iint@sourcenr\the\sourcenr@tk\fi\ %
812 \{f_i\}813 {}^{2}814 % Erzeuge den Eintrag f\"ur das Inhaltsverzeichnis
815 \bar{6}816 \def\@tempb{\InformalEntscheid}%
817 \qquad \qquad \text{def}\text{`getempc{#1}}818 \text{def}\text{`} @ tempd{#2}819 \qquad \qquad \text{def}\text{`øtempe{#3}}820 \text{Q}821 \write\sw@contents{%
```

```
822 \@nearverbatim\@tempb{%
823 {\@nearverbatim\@tempc}%
824 {\@nearverbatim\@tempd}%
825 {\@nearverbatim\@tempe}%
826 {\{n\} \{v\} \}827 } %828 } %829 {}^{8}830 \expandafter\egroup\@tempa%
831 }
832 \def\y@InformalEntscheid#1#2#3{%
833 \ttitel@skip%
834 \veebox\frac{8}{3}835 \centerline{\Large\bfseries Entscheid im Informalturnier #2 der Schw
836 \centerline{\bfseries Abteilung: #1\hskip1cm Preisrichter: #3}&
837 {}^{26}838 \titel@skip%
839 \xleftarrow{\xleftarrow{\text{sum}}{\text{max}}840 }
841<sup>2</sup>842 %-----------------------------------------------------------
843 % Entg"ultiger Entscheid
844 % Parameter:
845 % 1. Turnier
846 % [2. Abteilung]
847 %
848 \def\Entscheid#1{%
849 % Erzeuge den Eintrag f\"ur das Inhaltsverzeichnis
850 \stepcounter{@inhalt}%
851 \inhalt@label\relax%
852 \bgroup%
853 \def\@tempb{\Entscheid}%
854 \det\left(\text{let}\right)855 \text{Q} \edef\@tempa{%
856 \write\sw@contents{%
857 \@nearverbatim\@tempb{%
858 {\@nearverbatim\@tempc}%
859 {\@nearverbatim\pageref{inhalt\@nameuse{the@inhalt}}}%
860 }%
861 } %862 }&
863 \expandafter\egroup\@tempa%
864 }
865 %
866 \def\eEntscheid{%
867 \@ifstar{\i@eEntscheid}{\ii@eEntscheid}%
868 }
869 %
870 \def\i@eEntscheid#1{%
871 \ttitel@skip%
872 \quad \{vbox\}873 \centering
874 \Large\bfseries#1%
875
876 \titel@skip%
877 }
878 %
879 \def\ii@eEntscheid#1#2{%
880 \ttitel@skip%
881 \forall \text{box} {%
882 \centering%
883 \Large\bfseries#1\\
884 \large\bfseries#2%
885 }%
886 \stepcounter{@inhalt}%
887 \inhalt@label\relax%
888 \bgroup%
```

```
889 \det\{\Phi\}890 \qquad \text{def}\text{(} \text{atempc} \{ #1\}891 \text{lede} \text{lede} \text{ord}892 \write\sw@contents{%
893 \@nearverbatim\@tempb{%
894 {\@nearverbatim\@tempc}%
895 {\@nearverbatim\pageref{inhalt\@nameuse{the@inhalt}}}%
896 } %897 } %898 }&
899 \expandafter\egroup\@tempa%
900 \titel@skip%
901 }
902 %-----------------------------------------------------------
903 % 7) Personalia: Geburtstage und Sterbef"alle
904 % Parameter: (Geburt)
905 % 1. Name
906 % 2. Alter
907 % Parameter: (Verstorben)
908 % 1. Name
909 % 2. Daten
910*911 \newif\if@title\@titletrue
912 \def\Geburtstag{%
913 \@ifnextchar *{\@@Geburtstag}{\@Geburtstag}%
914 }
915 \def\@@Geburtstag#1{\@titlefalse\@Geburtstag}%
916 \def\@Geburtstag{%
917 \@ifnextchar [{\y@Geburtstag}{\x@Geburtstag}%
918 }
919 \def\x@Geburtstag#1#2{%
920 \iotaif<sup>@title%</sup>
921 \ttitel@skip%
922 \centerline{\Large\bfseries#1\ \ #2}
923 \titel@skip%
924 \bigcup fi%
925 % Erzeuge den Eintrag f\"ur das Inhaltsverzeichnis
926 \stepcounter{@inhalt}%
927 \inhalt@label\relax%
928 \bgroup%
929 \det\left\{\Geburtstag\right\}930 \det\left(\text{ext{#1}}\right)931 \det\left(\det\left(\frac{H}{H}\right)\right)932 \text{lede}933 \write\sw@contents{%
934 \@nearverbatim\@tempb{%
935 {\@nearverbatim\@tempc}%
936 {\@nearverbatim\@tempd}%
937 {\{n\} \{v\} \}938 }%
939 }%
940 }&
941 \expandafter\egroup\@tempa%
942 }
943\def\y@Geburtstag[#1]#2#3{%
944 \if@title%
945 \ttitel@skip%
946 \text{Centerline} \{ \#1 \}947 \titel@skip%
948 \setminus f \, i \,<sup>8</sup>
949 % Erzeuge den Eintrag f\"ur das Inhaltsverzeichnis
950 \stepcounter{@inhalt}%
951 \inhalt@label\relax%
952 \bgroup%
953 \det\left(\text{extm}\right) \left(\text{det}\right)954 \det\left(\det\right)955 \det\left(\text{etmpd} \{ \# 3 \} \right)
```

```
956 \text{lede} \text{lede} \text{end}957 \write\sw@contents{%
958 \@nearverbatim\@tempb{%
959 {\@nearverbatim\@tempc}%
960 {\@nearverbatim\@tempd}%
961 {\{@nearverhatim\}page} {\alpha\}962 }%
963 } %964 }%
965 \expandafter\egroup\@tempa%
966 }
967 %
968 \def\Verstorben{\@ifstar{\y@Verstorben}{\x@Verstorben}}
969 \def\x@Verstorben#1#2{%
970 \ttitel@skip%
971 \hbox to \textwidth{\large\bf\uppercase{#1}\hfill#2}%
972 \titel@skip%
973 % Erzeuge den Eintrag f\"ur das Inhaltsverzeichnis
974 \stepcounter{@inhalt}%
975 \inhalt@label\relax%
976 \bgroup%
977 \def\@tempb{\Verstorben}%
978 \text{def}\left\{\text{ætempc}\left\{\text{\#1}\right\}\right\}979 \det\det\left\{\#2\right\}980 \text{lede} \text{lede}981 \write\sw@contents{%
982 \@nearverbatim\@tempb{%
983 {\@nearverbatim\@tempc}%
984 {\@nearverbatim\@tempd}%
985 {\@nearverbatim\pageref{inhalt\@nameuse{the@inhalt}}}%
986 } %987 } %988 }을
989 \expandafter\egroup\@tempa%
990 }
991 %
992 \def\y@Verstorben#1{%
993 % Erzeuge den Eintrag f\"ur das Inhaltsverzeichnis
994 \stepcounter{@inhalt}%
995 \inhalt@label\relax%
996 \bgroup%
997 \def\@tempb{\Verstorben}%
998 \det\left(\text{let}\right)999 \text{lede} \text{lede} \text{end} \text{\$}1000 \write\sw@contents{%
1001 \@nearverbatim\@tempb{%
1002 {\@nearverbatim\@tempc}%
1003 \{\@space\text{in} \@space\text{in} \@space\text{1004 \} %
1005 } %1006 {}^{3}1007 \expandafter\egroup\@tempa%
1008 }
1009 \approx1010 \ \text{def}\Nachruff#1\1011 % Erzeuge den Eintrag f\"ur das Inhaltsverzeichnis
1012 \stepcounter{@inhalt}%
1013 \biguplus1014 \det\left\{\V{error}\right\}1015 \det\left\{\#1\right\}1016 \text{def}\1017 \write\sw@contents{%
1018 \@nearverbatim\@tempb{%
1019 {\@nearverbatim\@tempc}%
1020 {\{@nearverhatim\}pageref{inhalt\}@nameuse{the@inhalt}}\1021 }%
1022 }%
```

```
1023 {}^{8}1024 \expandafter\egroup\@tempa%
1025 }
1026 %
1027 %-----------------------------------------------------------
1028 % 8) Buchbesprechungen
1029 \newif\if@firstbook
1030 % Zun"achst ein Befehl, mit dem die Buchbesprechungen beginnen
1031 \, \text{def}\Buecher{%
1032 \@ifstar{\@xBuecher}{\@Buecher}%
1033 }
1034 \def\@Buecher{%
1035 \ttitel@skip%
1036 \centerline{\Large\bfseries Buchbesprechungen}%
1037 \titel@skip%
1038 \@firstbooktrue%
1039 \stepcounter{@inhalt}%
1040 \inhalt@label\relax%
1041 % Eintrag im Inhaltsverzeichnis
1042 \text{ N}aroup?
1043 \det\left\{\Bbb{H}\right\}1044 \edef\@tempa{
1045 \write\sw@contents{%
1046 \@nearverbatim\@tempb{%
1047 {\{\varphi\}} \@nearverbatim\pageref{inhalt\@nameuse{the@inhalt}}}
1048 } %1049 } %1050 } \frac{6}{5}1051 \expandafter\egroup\@tempa%
1052 }
1053 \text{def}\xBuecher{%
1054 \ttitel@skip%
1055 \centerline{\Large\bfseries Buchbesprechung}%
1056 \titel@skip%
1057 \@firstbooktrue%
1058 % Eintrag im Inhaltsverzeichnis
1059 \stepcounter{@inhalt}%
1060 \inhalt@label\relax%
1061 \bgroup%
1062 \det\left\{\mathbb{C}\right\}1063 \edef\@tempa{
1064 \write\sw@contents{%
1065 \@nearverbatim\@tempb{%
1066 {\{n\} \@nearverbatim\pageref{inhalt\@nameuse{the@inhalt}}}
1067 } %1068 } %1069 } %1070 \expandafter\egroup\@tempa%
1071 }
1072 %
1073 % Mit dem Befehl \Buch soll jedes Buch beginnen. Als Parameter
1074 \stackrel{\circ}{\sim} \sin A.
1075 % 1. Autor(en) und
1076 % 2. Titel des Buches
1077 % anzugeben. Beide Angaben erscheinen Fettgedruckt am Beginn der
1078 % Buchbesprechung und werden f"ur das Register "ubernommen.
1079 %
1080 % Schreiben der Autoren
1081 %
1082 \def\@book@authors#1; {%
1083 \if@notfirst%
1084 , \frac{9}{6}1085 \text{ kg}1086 \noindent%
1087 \@notfirsttrue%
1088 \bigcup fi%
1089 \& Fullname#1; \&
```

```
1090 \l@@klist%
1091 }
1092 %
1093 \text{ \textdegree}1094 \futurelet\n@xt\x@Buch%
1095 }
1096
1097 \text{def}\x@Buch<sup>2</sup>
1098 \iint x \n\frac{x}{\text{relax}}<br>1099 \iint y \mod \text{else}\ifvmode\else\newline\fi\@firstbookfalse%
1100 \left(\frac{\text{let}}{\text{maxt}}\right)1101 \else\if\n@xt+%
1102 \@firstbookfalse%
1103 \left(\det\left(\frac{n\omega x}{1 + \omega n}\right)\right)1104 \leq \leq1105 \if@firstbook%
1106 \titel@skip\@firstbookfalse%
1107 \text{le} 1se<sup>2</sup>
1108 \qquad \qquad \par%
1109 \sqrt{f} i \frac{2}{3}1110 \left(\det\left(\frac{a}{b}\right)\right)1111 \{f_i\}1112 \ln\left(\frac{2\pi}{3}\right)1113 }
1114 %
1115 \def\y@Buch#1{\@Buch}
1116 %
1117 \def\@Buch#1#2{%
1118 \bgroup%
1119 bfseries<sup>2</sup>
1120 \iint x\relax\#1\else\;\;11201121 \@notfirstfalse
1122 \let\@action\@book@authors%
1123 \l@@klist#1; \e@list%
1124 : \frac{9}{6}1125 \{f\}1126 \itshape #2\ \ignorespaces%
1127 \egroup%
1128 % Erzeuge den Eintrag f\"ur das Inhaltsverzeichnis
1129 \big\{\n\begin{array}{c}\n\text{b} \\
\text{c}\n\end{array}\n\big\}1130 % \def\@t{=} \Big\{\Bigr\}1131 % \det\left(\text{degree} / \#1\right)1132 % \def\@tempd{#2}%
1133 % \text{led}1134 % \write\sw@contents{%
1135 % \@nearverbatim\@tempb{%
1136 % {\@nearverbatim\@tempc}%
1137 % {\@nearverbatim\@tempd}%
1138 % \{ \Omega : \mathbb{R}^2 \leq \mathbb{R}^2 \}1139 - \frac{9}{6} }
1140 - \frac{2}{3}1141 % \frac{1}{8}1142 % \expandafter\egroup\@tempa%
1143 }
1144 %
1145 %-----------------------------------------------------------
1146 % 9) Einladungen zu Tagungen u. Turnieren
1147 \; \{\text{eff}\}\1148 \@ifnextchar[{\@@Einladung}{\@Einladung}%
1149 }
1150 \def\@Einladung#1{%
1151 \ttitel@skip%
1152 \forall \text{box} \exists1153 \centering%
1154 \langle large\bf\delta \large\bf\delta \large\{ #1}%
1155 \frac{125}{5}1156 \titel@skip%
```

```
1157 }
1158 \def\@@Einladung[#1]#2{%
1159 \ttitel@skip%
1160 \forall \text{box} \1161 \centering%
1162 \langle \text{large} \backslash bf \backslash \text{uppercase} \#2 \}<br>1163 \frac{1}{8}1163 }%
1164 \titel@skip%
1165 \bgroup%
1166 \det\left(\text{extmph}\right) \mathbb{E}\text{ind}1167 \det\left(\text{ext{#1}}\right)1168 \leq \leq \leq f\sqrt{g}1169 \write\sw@contents{%
1170 \@nearverbatim\@tempb{%
1171 {\@nearverbatim\@tempc}%
1172 {\{ \emptyset\} \}1173 }%
1174 }%
1175 }&
1176 \expandafter\egroup\@tempa%
1177 }
1178 %-----------------------------------------------------------
1179 % Tagungsberichte
1180 %
1181 %-----------------------------------------------------------
1182 \; \det\Bericht#1/%
1183 % Erzeuge den Eintrag f\"ur das Inhaltsverzeichnis
1184 \setminusstepcounter{@inhalt}%
1185 \inhalt@label\relax%
1186 \bgroup%
1187 \def\@t{=} \def\@t{=} \Theta1188 \det\left(\text{extempc}\left\{\text{\#1}\right\}\right)1189 \text{lede}1190 \write\sw@contents{%
1191 \@nearverbatim\@tempb{%
1192 {\@nearverbatim\@tempc}%
1193 \{\langle\mameuse{thepage}} \}1194 } %1195 } %1196 {}^{8}1197 \expandafter\egroup\@tempa%
1198 }
1199 %-----------------------------------------------------------
1200 % Gruesse
1201 %
1202 \text{ def}\Gruss#1{%
1203 % Eintrag im Inhaltsverzeichnis
1204 \stepcounter{@inhalt}%
1205 \let\titel@ext\inhalt@label\relax%
1206 \bgroup%
1207 \det\left(\det\right)1208 \det\left(\text{extempc}\left\{\#1\right\}\right)1209 \edef\@tempa{
1210 \write\sw@contents{%
1211 \@nearverbatim\@tempb{%
1212 {\@nearverbatim\@tempc}%
1213 {\{\n\omega:\n\}\1214 } %1215 } %1216 } %1217 \expandafter\egroup\@tempa%
1218}
1219 %
1220 %-----------------------------------------------------------
1221 % Tagungsberichte
1222 %
1223 \def\Tagung#1{%
```

```
1224 % Eintrag im Inhaltsverzeichnis
1225 \stepcounter{@inhalt}%
1226 \let\titel@ext\inhalt@label\relax%
1227 \bgroup%
1228 \det\left(\mathbb{C} \times \mathbb{C}\right)1229 \det\left\{\theta \text{ termpc} \{\#1\} \right\}1230 \edef\@tempa{
1231 \write\sw@contents{%
1232 \@nearverbatim\@tempb{%
1233 {\@nearverbatim\@tempc}%
1234 {\{ \n\heartsuit\}}1235 } %1236 } %1237 } %1238 \expandafter\egroup\@tempa%
1239 }
1240 %
1241 %-----------------------------------------------------------
1242 % Turnierberichte aus anderen Zeitschriften
1243 \def\turnierberichte{%
1244 \ttitel@skip%
1245 \quad \forall \text{.} \text{ 1245}1246 \titel@skip%
1247 \setminusstepcounter{@inhalt}%
1248 \let\titel@ext\inhalt@label\relax%
1249 \titel@ext%
1250 \nodiagnumbering%
1251 % Eintrag im Inhaltsverzeichnis
1252 \bgroup%
1253 \def\@tempb{\Turnierberichte}%
1254 \edef\@tempa{
1255 \write\sw@contents{%
1256 \@nearverbatim\@tempb{%
1257 {\{\omega\}} mearverbatim\pageref{inhalt\@nameuse{the@inhalt}}}
1258 }%
1259 } %1260 } %1261 \expandafter\egroup\@tempa%
1262 }
1263 %
1264 \def\turnier#1{%
1265 \forallyskip\foralltw@\varphi1266 {\large\bfseries#1}%
1267 \langlepar%
1268 }
1269 %
1270 %%%%%%%%%%%%%%%%%%%%%%%%%%%%%%%%%%%%%%%%%%%%%%%%%%%%%%%%%%%%
1271 % Es folgen ein paar Hilfskommandos und Initialsierungen
1272 %-----------------------------------------------------------
1273 % 1. "Offnen der datei, die alle Eintr"age f"ur das
1274 % Inhaltsverzeichnis enth"alt.
1275 %1276 \newwrite\sw@contents
1277 \times 1 mmediate\openout\sw@contents=\jobname.inhalt\relax
1278 \newwrite\sw@problems
1279 \immediate\openout\sw@problems=\jobname.problems\relax
1280 %-----------------------------------------------------------
1281 % 2. Abstand zu einer "Uberschrift und
1282 % von einer "Uberschrift zum folgenden Text
1283 %
1284 % \def\ttitel@skip{\vskip30\p@ plus \f@ur\p@\penalty-100}
1285 \def\t{tilte}l@skip{\v{1pt}yskip24\p{p@ plus \{f@ur\}qoodbreak\}}1286\def\titel@skip{\nopagebreak\vskip\tw@\p@}
1287\def\subtitel@skip{\vskip10\p@ plus \f@ur\p@ minus \f@ur\p@ \penalty-100}
1288\def\subtitel@subskip{\nopagebreak\vskip\@ne\p@}
1289 - - - - - - - - - - - - - - - - - - - - - - - - - - - - -1290 % 3. Setzen von Autoren eines Aufsatzes
```

```
1291 %
1292 \def\sw@author#1; {%
1293 \sw@writeauthor#1;%
1294 \l@@klist%
1295 }
1296 %
1297 \def\sw@writeauthor#1, #2/#3; {%
1298 \iotaif@first%
1299 von<sup>~8</sup>
1300 \sqrt{a}firstfalse%
1301 \text{ kg}1302 \sqrt{6}1303 \bigcup fi%
1304 #2^* #1, #3%
1305 }
1306 %-----------------------------------------------------------
1307 % 4. Schreiben der Autoren von Urdrucken in das
1308 % Inhaltsverzeichnis
1309 %
1310 \newif\if@gemeinschaft
1311 \def\sw@problem{%
1312 % Z"ahle die Autoren
1313 \xrow@count\zeta1314 \let\@action=\sw@authorCount%
1315 \expandafter\l@@klist\the\aut@tk; \e@list%
1316 \ifnum\sw@count>\@ne%
1317 \@gemeinschafttrue%
1318 \else%
1319 \@gemeinschaftfalse%
1320 \fi<sup>2</sup>
1321 \bgroup%
1322 \let\@action=\sw@problemAuthor%
1323 \expandafter\l@@klist\the\aut@tk; \e@list%
1324 \egroup%
1325 }
1326 % Schreiben eines einzelnen Autors in das Inhaltsverzeichnis
1327 %
1328 \def\sw@problemAuthor#1; {%
1329 \big\{\nbegin{array}{c}\n\big\}\n\end{array}\n1330 \def\@t{empc}\n13301331 \det\left(\text{letmpb}\right)\neq 11332 \text{lede}1333 \write\sw@problems{%
1334 \@nearverbatim\@tempc{%
1335 \{ \varphi \}1336 \if@special%
1337 \{ \emptysetnearverbatim\thediag} %
1338 \text{leless}1339 \{\theta\}1340 \t\t \text{f} i1341 \{ \varphi \neq \varphi \}1342 {\iint@urdruck\leqslant n\ifmmode\,} \ifmmode\,} \ifmmode\ifmmode\else\fi\fi\1343 {\iint@urdruck\leqslant l\ifmmode\else\fi\fi\fi\1343<br>1344 }&
1344
1345 {}^{8}1346 \expandafter\egroup\@tempa%
1347 \l@@klist%
1348 }
1349 %-----------------------------------------------------------
1350 % 5. Z"ahlen von Autoren
1351 %
1352 \newcount\sw@count
1353 \def\sw@authorCount#1; {%
1354 \advance\sw@count\@ne%
1355 \l@@klist%
1356 }
1357 %-----------------------------------------------------------
```

```
1358 % 6. F"ur das Schreiben in die inhaltsdatei ohne
1359 % Kommandos zu expandieren.
1360 \text{ def}\ \text{emearing} 1360
1361 \def\@nearverbatim{\expandafter\@meaning\meaning}
1362 %-----------------------------------------------------------
1363 \def\iota\in\{ #1 \} hrulefill \#2\mu\}1364 %-----------------------------------------------------------
1365 % Setzen von Autoren im Inhaltsverzeichnis
1366 %
1367 \def\iw@author#1; \frac{1}{8}1368 \iw@writeauthor#1;%
1369 \l@@klist%
1370 }
1371 %
1372 \text{ def} \iotaw@writeauthor#1, #2/#3; \frac{2}{8}1373 \if@first%
1374 \@firstfalse%
1375 \leq1376, \frac{8}{3}1377 \{f\}_{\infty}1378 #2^{\sim} #1%
1379 }
1380 %-----------------------------------------------------------
1381 \def\ix@Geburtstag#1#2#3{\i@line{#1\ \ #2}{#3}}
1382 \def\xrightarrows1383 \iotai@line{{\itshape %
1384 \@firsttrue%
1385 \let\@action\iw@author\relax%
1386 \aut@tk={#3}%
1387 \@parseTokenlist\aut@tk;%
1388 :\/\} #2}{#1}%
1389 }
1390 \def\ix@InformalEntscheid#1#2#3#4{\i@line{Entscheid im Informalturnier #2,
1391 \def\ix@Loesungen#1#2#3{\i@line{L\"osungen der Urdrucke aus Heft #1, #2}{#
1392 \def\ix@turnierbericht#1#2#3{%
1393 \iotai@line{Entscheid im #1}{#3}%
1394 }
1395 \def\ix@bericht#1#2{\i@line{#1}{#2}}
1396 \def\ix@einladung#1#2{\i@line{#1}{#2}}
1397\def\ix@verstorben#1#2{\i@line{#1}{#2}}
1398 \def\ix@entscheid#1#2{\i@line{#1}{#2}}
1399 \def\ix@editorial#1#2{\i@line{#1}{#2}}
1400 \def\ix@ausschreibung#1#2{\i@line{#1}{#2}}
1401 %-----------------------------------------------------------
1402 \def\i@Geburtstag#1{\ix@Geburtstag#1}
1403 \def\iota@aufsatz#1{\iota}x@aufsatz#11404 \def\i@aktuell#1{\i@line{Aktuelle Meldungen}{#1}}
1405 \def\i@InformalEntscheid#1{\ix@InformalEntscheid#1}
1406 \def\i@urdrucke#1{\i@line{Urdrucke}{#1}}
1407 \def\i@Loesungen#1{\ix@Loesungen#1}
1408 \def\iota{ol}1409 \def\i@bub#1{\i@line{Bemerkungen und Berichtigungen}{#1}}
1410 \def\i@turniere#1{\i@line{Turnierberichte}{#1}}
1411 \def\i@buecher#1{\i@line{Buchbesprechungen}{#1}}
1412 \def\i@buch#1{\i@line{Buchbesprechung}{#1}}
1413 \def\i@turnierbericht#1{\ix@turnierbericht#1}
1414 \def\i@bericht#1{\ix@bericht#1}
1415 \def\i@einladung#1{\ix@einladung#1}
1416 \def\i@verstorben#1{\ix@verstorben#1}
1417 \def\i@entscheid#1{\ix@entscheid#1}
1418 \def\i@editorial#1{\ix@editorial#1}
1419 \def\i@TurnierAusschreibung#1{\ix@ausschreibung#1}
1420 %-----------------------------------------------------------
1421 \, \deltaf\Inhalt1422 \centerline{\bfseries INHALT}%
1423 \veespace{-.5mm}
1424 \begingroup%
```
 \let\Geburtstag=\i@Geburtstag% 1426 \let\aufsatz=\i@aufsatz% 1427 \let\aktuell=\i@aktuell% \let\InformalEntscheid=\i@InformalEntscheid% 1429 \let\Urdrucke=\i@urdrucke% 1430 \let\Loesungen=\i@Loesungen% \let\Loeserliste=\i@Loeserliste% 1432  $\left(\det\phi\right)=\left(\frac{i}{2}\right)$  \let\Turnierberichte=\i@turniere% \let\Turnierbericht=\i@turnierbericht%  $\left\{ \right.$   $\left( \right.$   $\left. \right.$   $\left. \right$   $\left\{ \exists e \in \mathbb{Z} : d \neq 0 \right\}$ 1437 \let\Buecher=\i@buecher% 1438  $\left\{ \text{Buch}=\infty \right\}$  \let\Verstorben=\i@verstorben% \let\Entscheid=\i@entscheid% \let\editorial=\i@editorial% \let\TurnierAusschreibung=\i@TurnierAusschreibung% \immediate\closeout\sw@contents\relax%  $\infty$   $\infty$   $\infty$ 1445 \noindent\hbox{}\endgroup% } %----------------------------------------------------------- \def\i@author#1, #2; {\if@first\@firstfalse\else, \fi#2˜#1\l@@klist}  $1450 \, \text{def}\$ aufsatz#1#2#3{% 1451 \bgroup  $\backslash$  *itshape* 1453 \@firsttrue  $\left\{ \right\}$   $\left\{ \right\}$   $\left\{$ 1455 \l@@klist#3; \e@list% :  $\frac{9}{6}$  \egroup #2% \hrulefill\ #1\newline } 1462 \newlength{\helplength}% \newlength{\boardskip}% \newlength{\double@boardwidth}% \def\doublediagram#1{%  $1467 \ \text{def}\diag \text{dia@above}/\text{if@special}\ \text{else}$ 1468 \setlength{\helplength}{\textwidth}% 1469 \addtolength{\helplength}{-3\board@width}% 1470 \setlength{\boardskip}{.5\helplength}% 1471 \setlength{\double@boardwidth}{2\board@width}% 1472 \addtolength{\double@boardwidth}{\boardskip}% 1473 \begin{minipage}[b]{\double@boardwidth}%  $\#1\%$ 1475  $\end{math}$  \end{minipage}& 1476  $\{f_i\}_{i=0}^{\infty}$  } \newcounter{@maerchenlexikon} \setcounter{@maerchenlexikon}{0} \newboolean{@first@lexikon@entry} 1483 \newcommand{\maerchenart }[1]{ % \ifthenelse{\boolean{@first@lexikon@entry}}{% 1485 \setboolean{@first@lexikon@entry}{false}% } {  $%$  $1487 - - -$  %  $\frac{12}{5}$ 1489  $\{ \it{itshape #1:} \it{ignorespaces}$  } \newenvironment{maerchenlexikon}%

```
1492\{ %
1493 \ifthenelse{\value{@maerchenlexikon}=0}{%
1494 {\itshape Kleines M\"archenschach-Lexikon:} %
1495 }{}%
1496 \setboolean{@first@lexikon@entry}{true}%
1497 \stepcounter{@maerchenlexikon}%
1498 } { }
1499
1500 \renewcommand{\section}{\@startsection{section}{1}{\z@}{2ex}{.5ex}{\normal
1501 \renewcommand{\subsection}{\@startsection{subsection}{2}{\z@}{1ex}{.3ex}{\
1502 \renewcommand{\subsubsection}{\@startsection{subsubsection}{3}{\z@}{.4ex}{
1503
1504 \langle/style\rangle
```
# **Index**

Numbers written in italic refer to the page where the corresponding entry is described; numbers underlined refer to the code line of the definition; numbers in roman refer to the code lines where the entry is used.

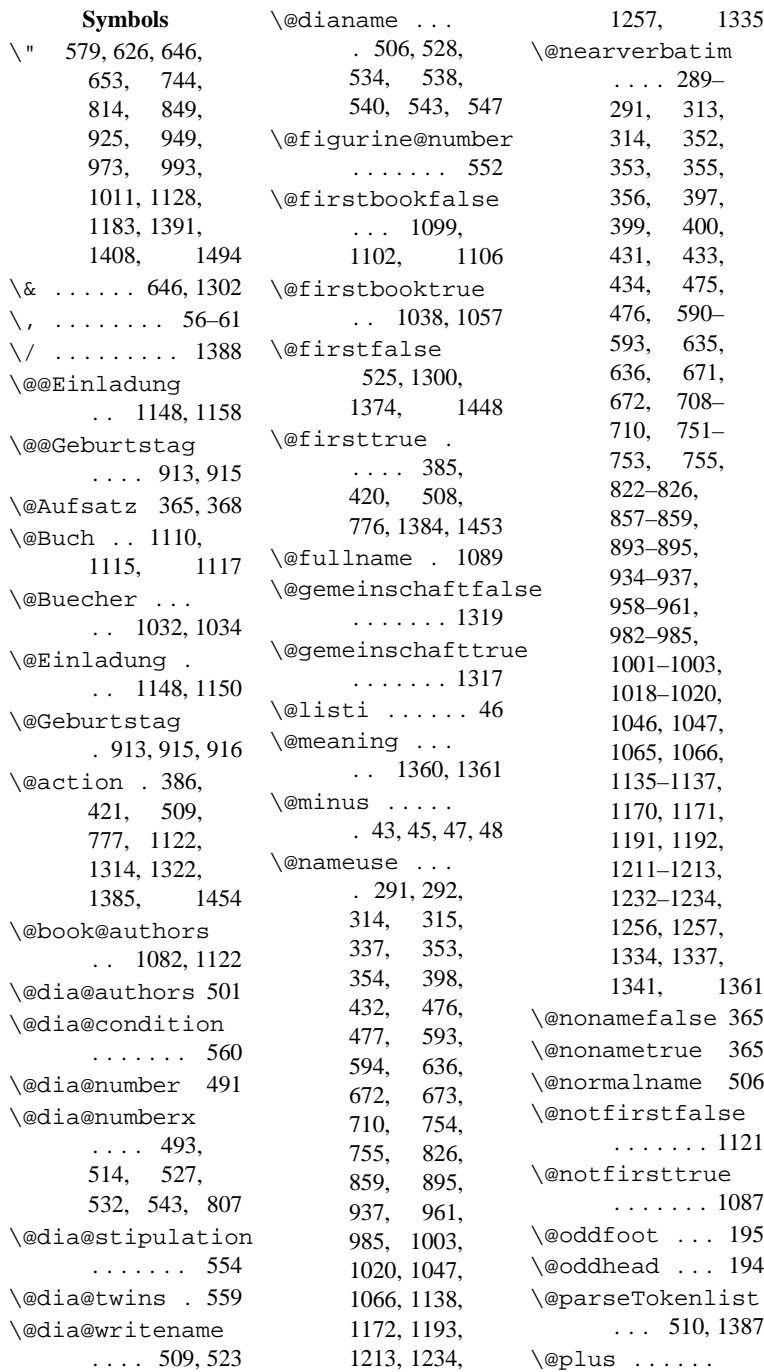

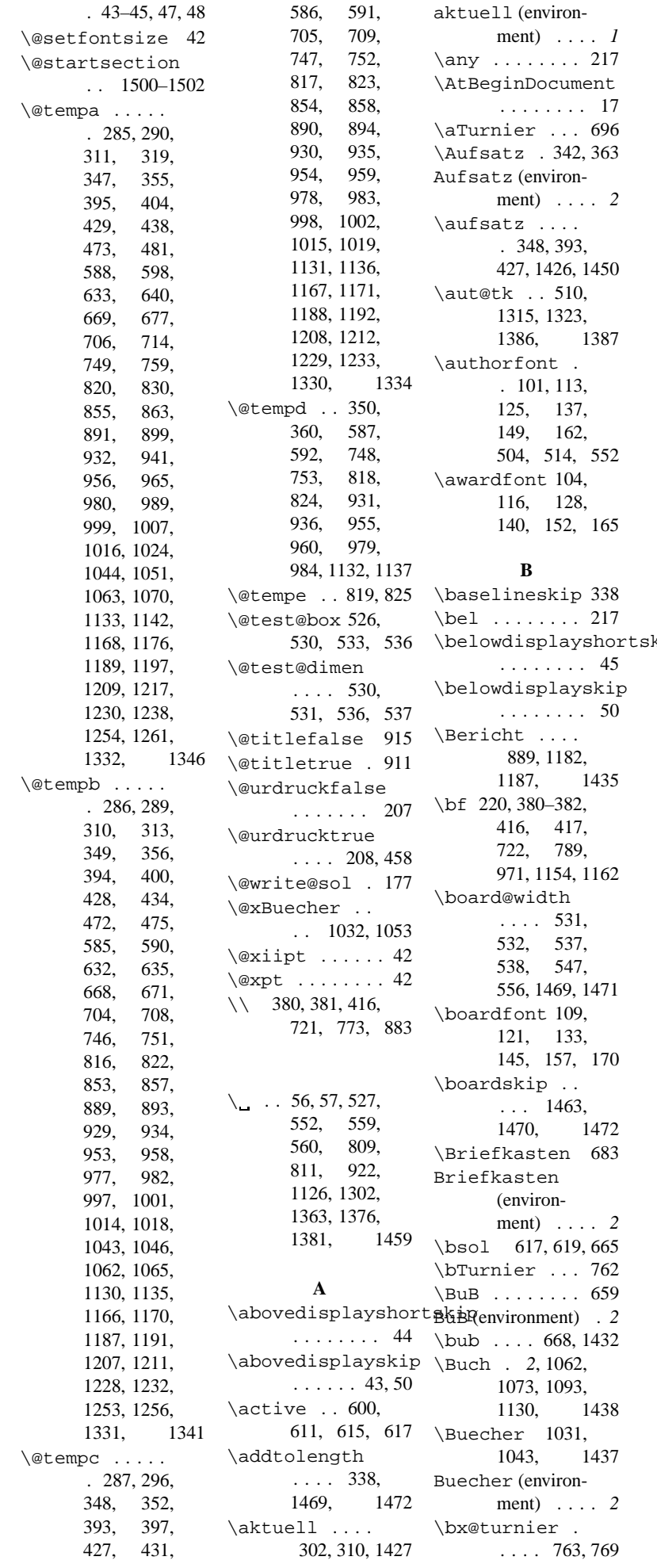

kip

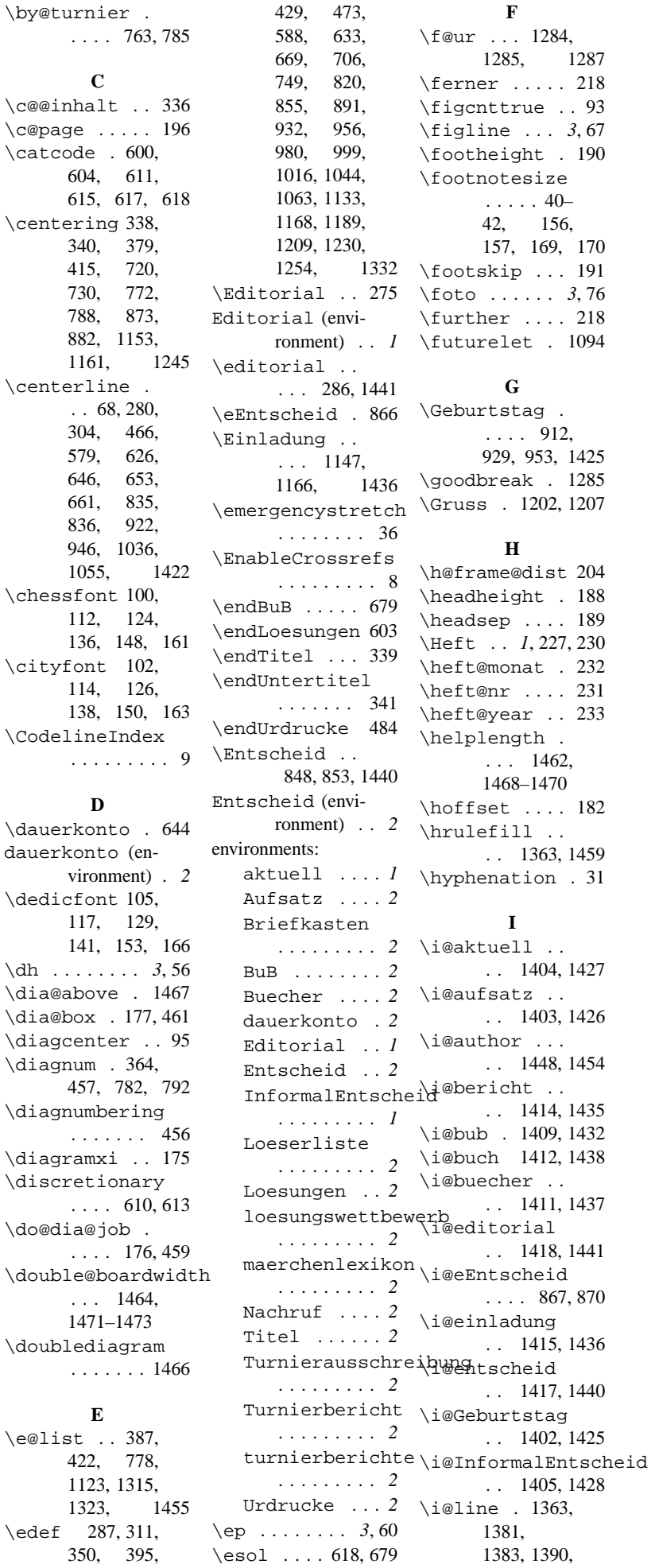

1391, 1393, 1395–1400, 1404, 1406, 1408–1412 \i@Loeserliste . . 1408, 1431 \itemsep . . . . . 49 \i@Loesungen . . 1407, 1430 \i@TurnierAusschre\bw@griteauthor . . 1419, 1442 . . 1368, 1372 \i@turnierbericht \ix@aufsatz . . . 1413, 1434 \i@turniere . . . 1410, 1433 \i@urdrucke . . . 1406, 1429 \i@verstorben  $\ldots$  1416, 1439 \if@first 206, 524, 1298, 1373, 1448 \ix@entscheid \if@firstbook . . 1029, 1105 \ix@Geburtstag \if@gemeinschaft . . 1310, 1342 \ix@InformalEntscheid 399, 416, 433 \if@noname . . . 330, 383, 418 \ix@Loesungen \if@normalname . . . . . . . 331 \if@notfirst 1083 \if@sourcenr 811 \ix@verstorben \if@special . . 494, 515, 808, 1336, 1467 \if@stipulation  $\ldots$  555, 558 \if@title . . . . 911, 920, 944 \if@urdruck .  $\ldots$  207, 1342 \ifauth@r ... 502 \ifdi@no . . . . . 496, 517, 810 \ifnormal@names . . . . . . . 505 \ifx@cond ... 560 \ifx@twins .. 559 \ignorespaces . . . . . 56– 60, 1126, 1489 \ii@eEntscheid  $\ldots$  867, 879 \InformalEntscheid 800, 816, 1428 InformalEntscheid (environment) . . . . *1* \Inhalt .... 1421 \inhalt@label . . . . 283, 307, 337, 344, 469, 582, 629, 664, 701, 743, 805, 851, 887, 927, 951, 975, 995, 1040, 1060, 1185, 1205, 1226, 1248 \inner@frame 202 \iw@author . . . . 1367, 1385 . . 1382, 1403 \ix@ausschreibung loesungswettbewerb  $\therefore$  1400, 1419 \ix@bericht . . . 1395, 1414 \ix@editorial . . 1399, 1418 \maerchenart \ix@einladung . . . . . *2*, 1483 . . 1396, 1415 maerchenlexikon . . 1398, 1417 . . 1381, 1402 . . 1390, 1405 \mainline . . . 608 . . 1391, 1407 \ix@turnierbericht . . 1392, 1413 . . 1397, 1416 **J** \jobname .... 451, 1277, 1279, 1444 **L** \l@@klist . . . . 387, 422, 549, 778, 1090, 1123, 1294, 1315, 1323, 1347, 1355, 1369, 1448, 1455 \labelfont 108, 120, 132, 144, 156, 169 \Large 280, 304, 380, 416, 466, 579, 626, 653, 661, 773, 789, 835, 874, 883, 922, 1036, 1055, 1245 \large . . . 237, 239, 241, 646, 685, 721, 731, 884, 971, 1154, 1162, 1266, 1500 \leftmargin . . 46 \leftmargini . 46 \Loeserliste 624, 632, 1431 Loeserliste (environment) . . . . *2* \Loesungen . . 576, 585, 1430 Loesungen (environment) . . *2* \loesungswettbewerb . . . . . . . 651 (environment) . . . . *2* **M** (environment) . . . . *2* \main@title . . 369, 380, \meaning . . . 1361 **N** \n@xt . . . 1094, 1098, 1100, 1101, 1103, 1110, 1112 \Nachruf . . . 1010 Nachruf (environment) . . . . *2* \newcommand . . . . . . 28, 91, 212, 1483 \newenvironment . . . . . . . 1491 \newlength . . . . 1462–1464 \newsl . . . 610, 611 \nobreak . . . . 613 \nocomputer .  $\ldots$  . . . 92, 455 \nodiagnumbering . . . . . . . 1250 \nopagebreak . . 1286, 1288 \normaldia . . . *3*, 17, 99, 123, 147, 175 \normalfont .  $\ldots$  1500–1502 **O** \oddsidemargin . . . . . . 7, 186 **P** \pageref . . . . . 291, 314, 353, 476, 593, 636, 672, 710,

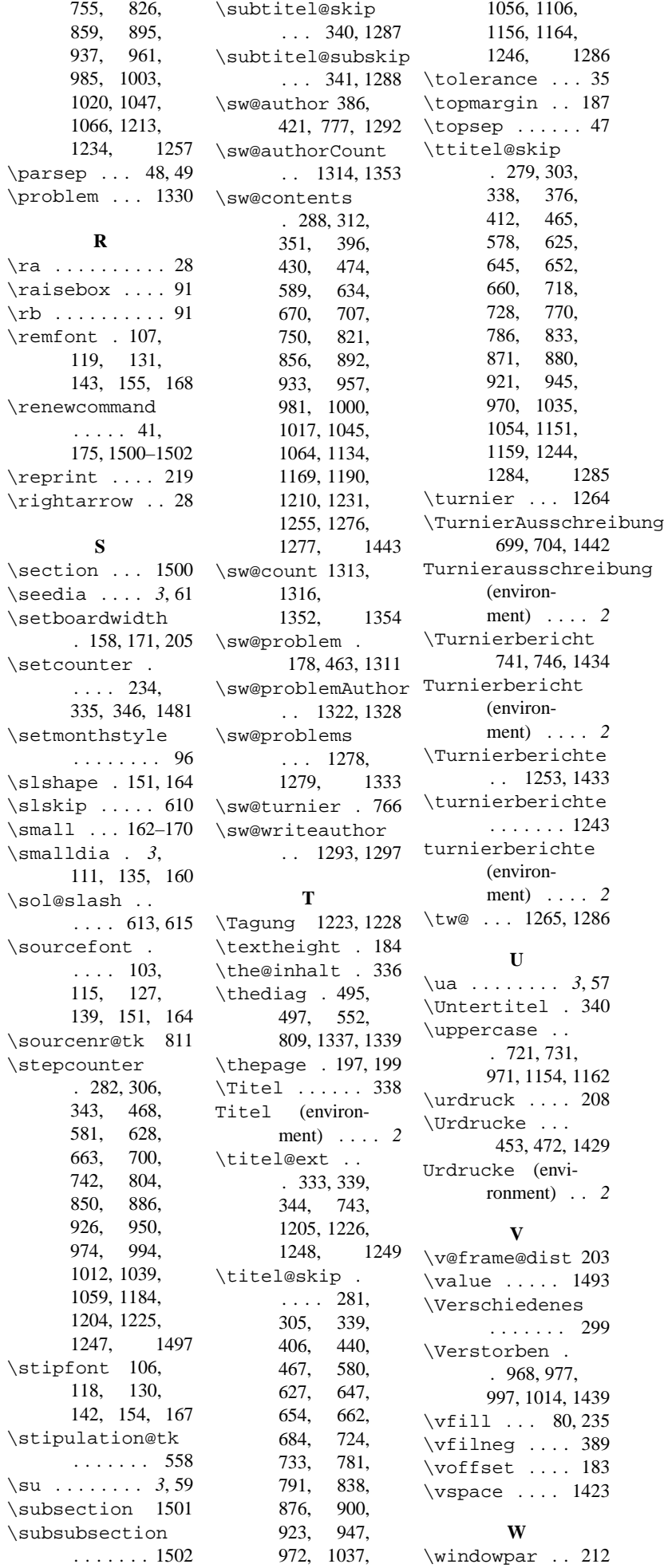

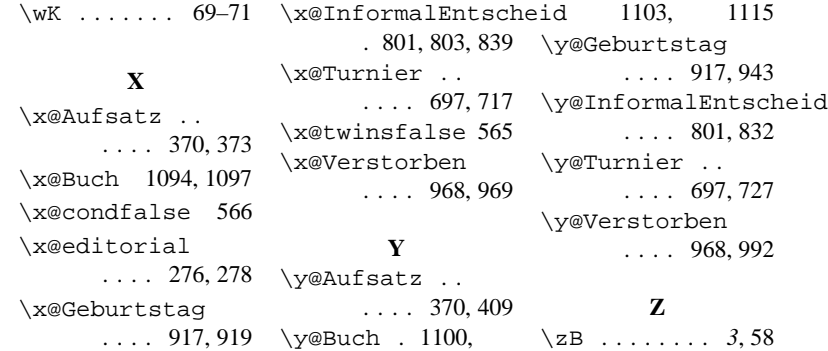

# **Change History**

v1.1 General: Reflecting change in command @writename inside diagram.sty . . . . . 1